# Parametric Modeling with Creo Parametric 4.0 ® Contains a new Chapter on tailor on a new

An Introduction to Creo<sup>®</sup> Parametric 4.0

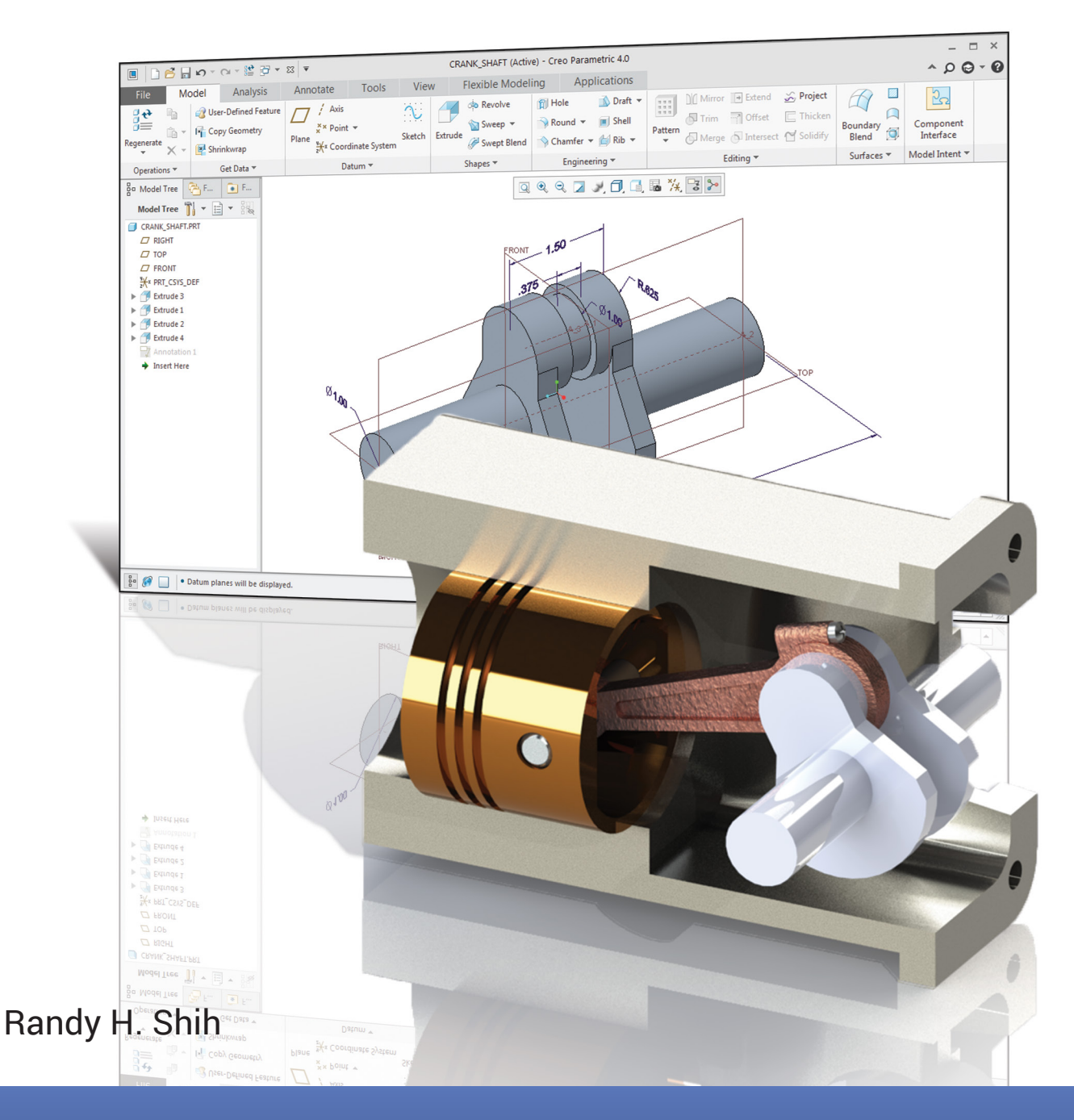

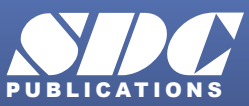

[www.SDCpublications.com](https://www.sdcpublications.com) **Better Textbooks. Lower Prices.**

## Visit the following websites to learn more about this book:

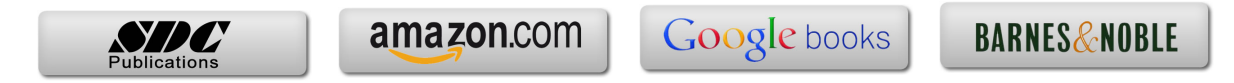

## **Table of Contents**

#### **Preface Acknowledgments**

#### **Introduction**

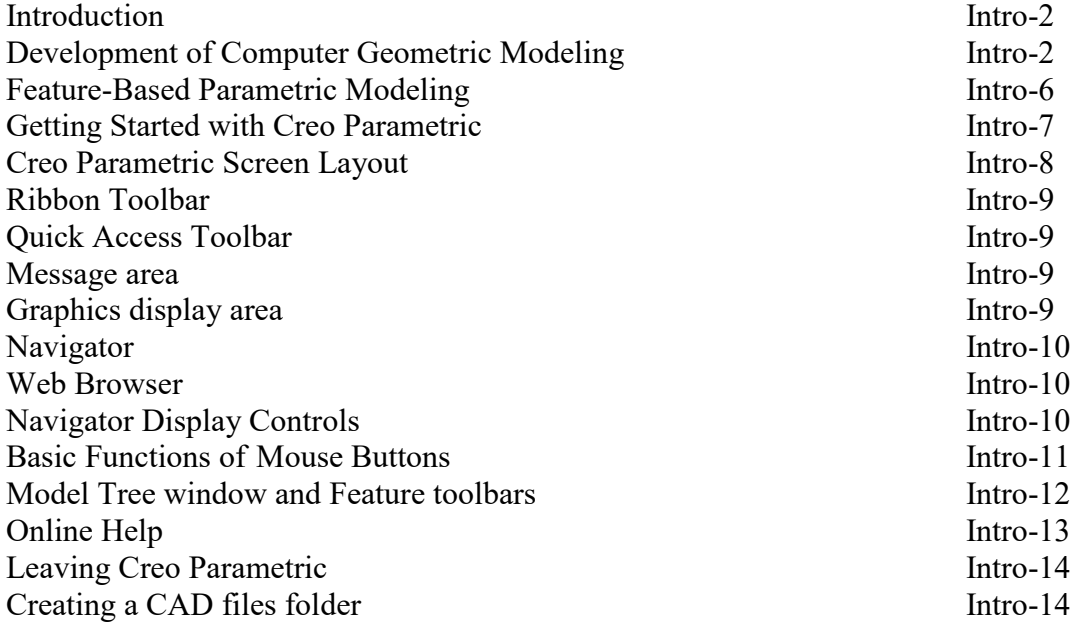

#### **Chapter 1 Parametric Modeling Fundamentals**

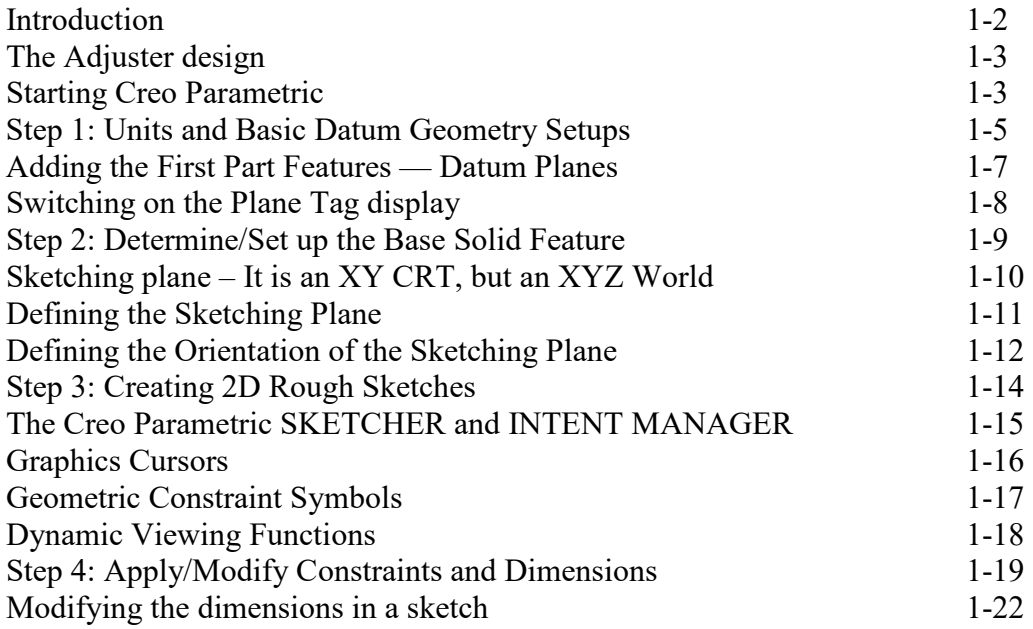

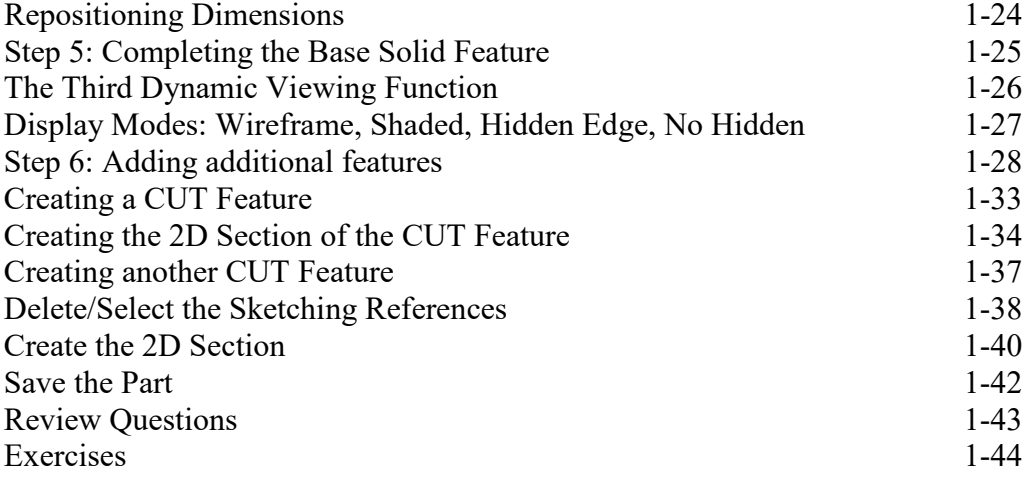

#### **Chapter 2 Constructive Solid Geometry Concepts**

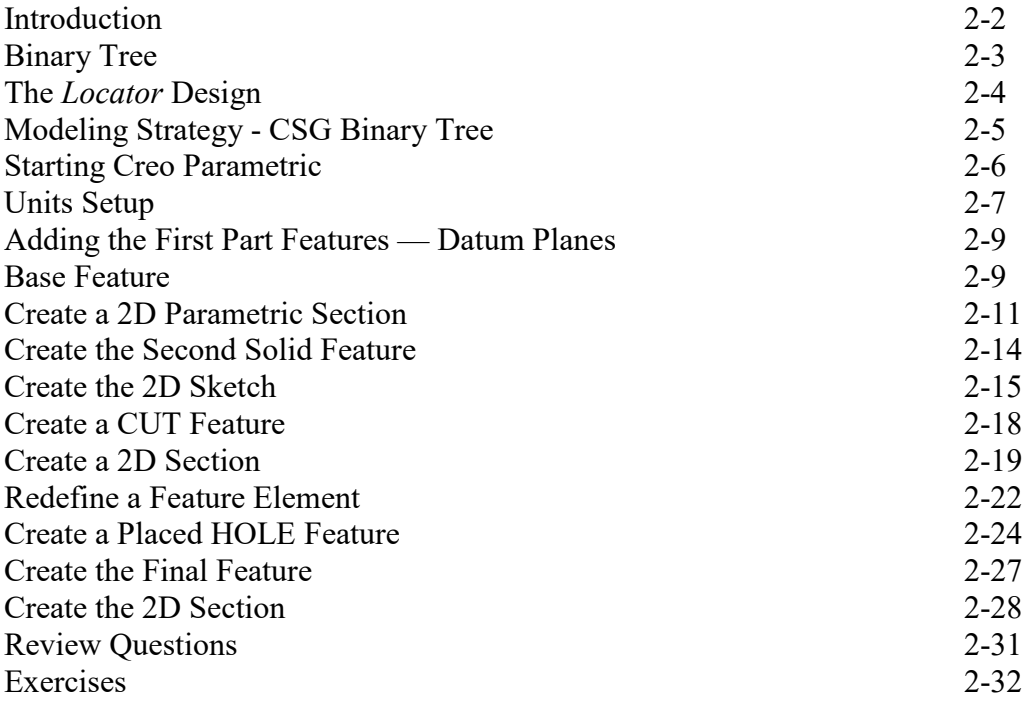

## **Chapter 3 Model History Tree**

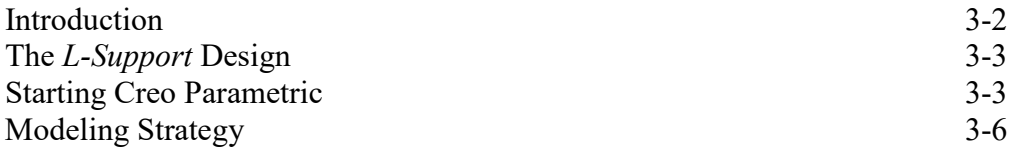

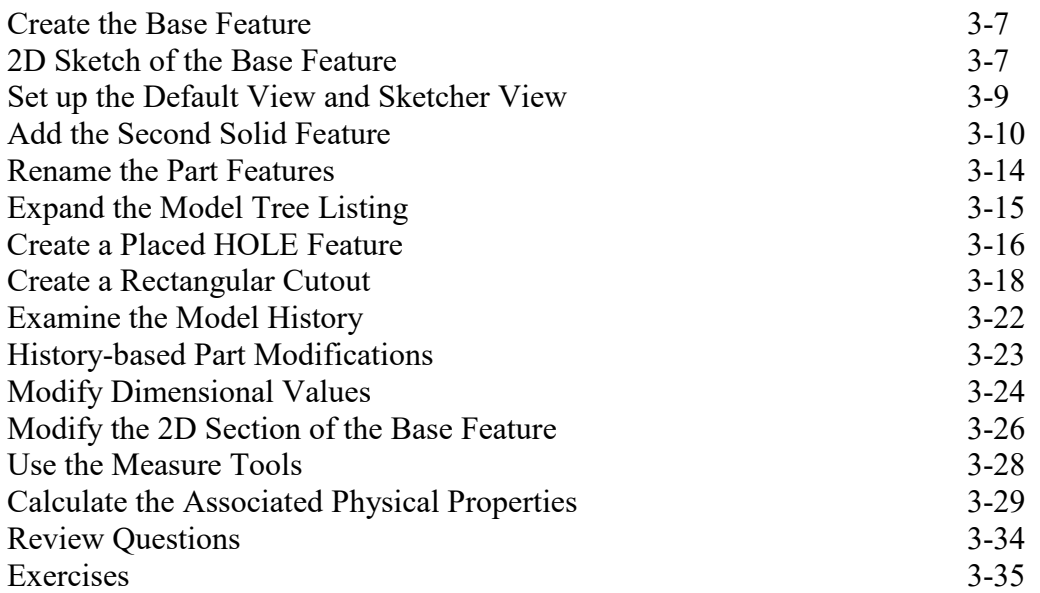

## **Chapter 4 Parametric Relations and Constraints**

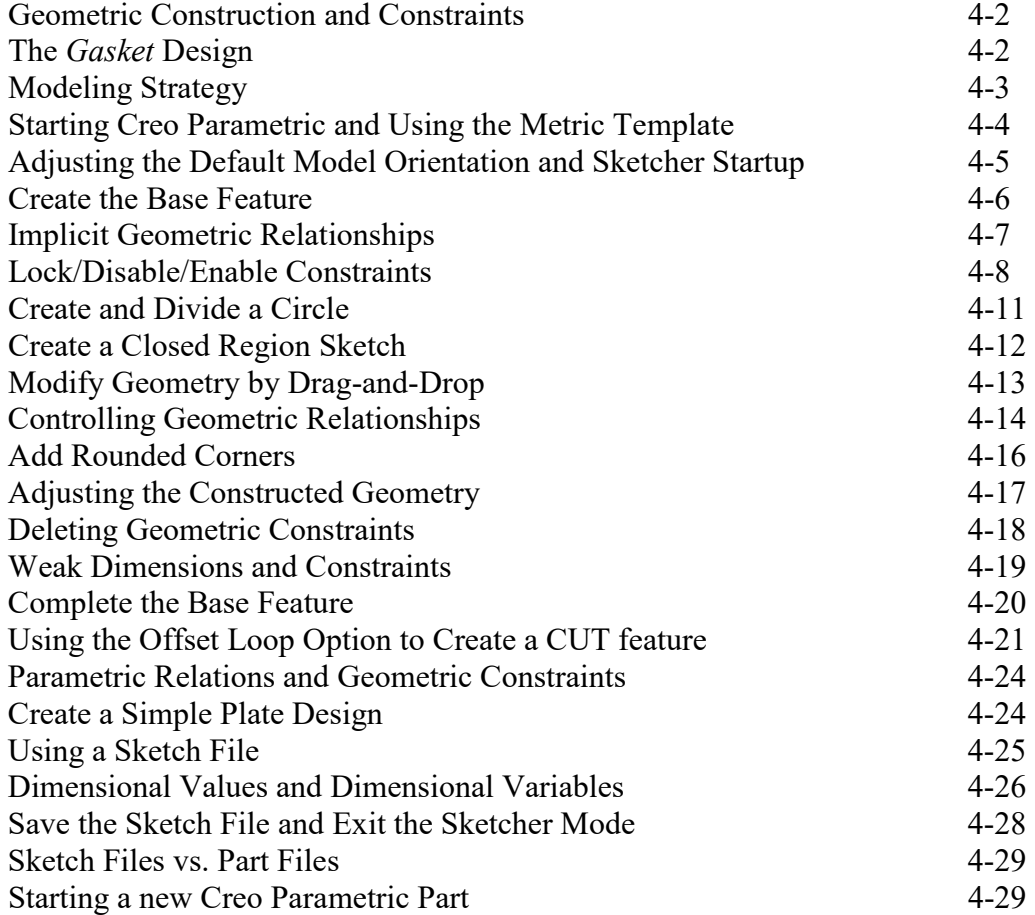

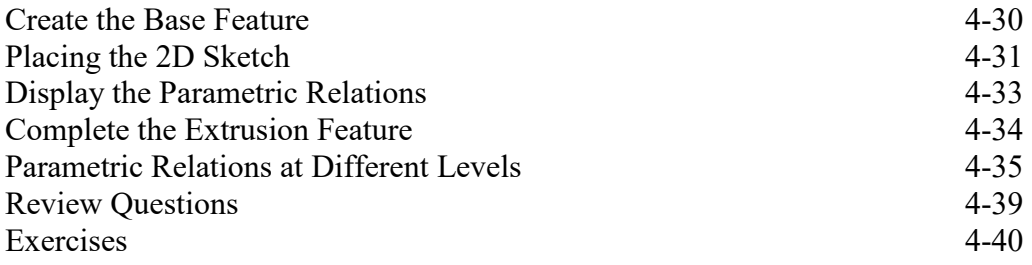

#### **Chapter 5 Parent/Child Relationships**

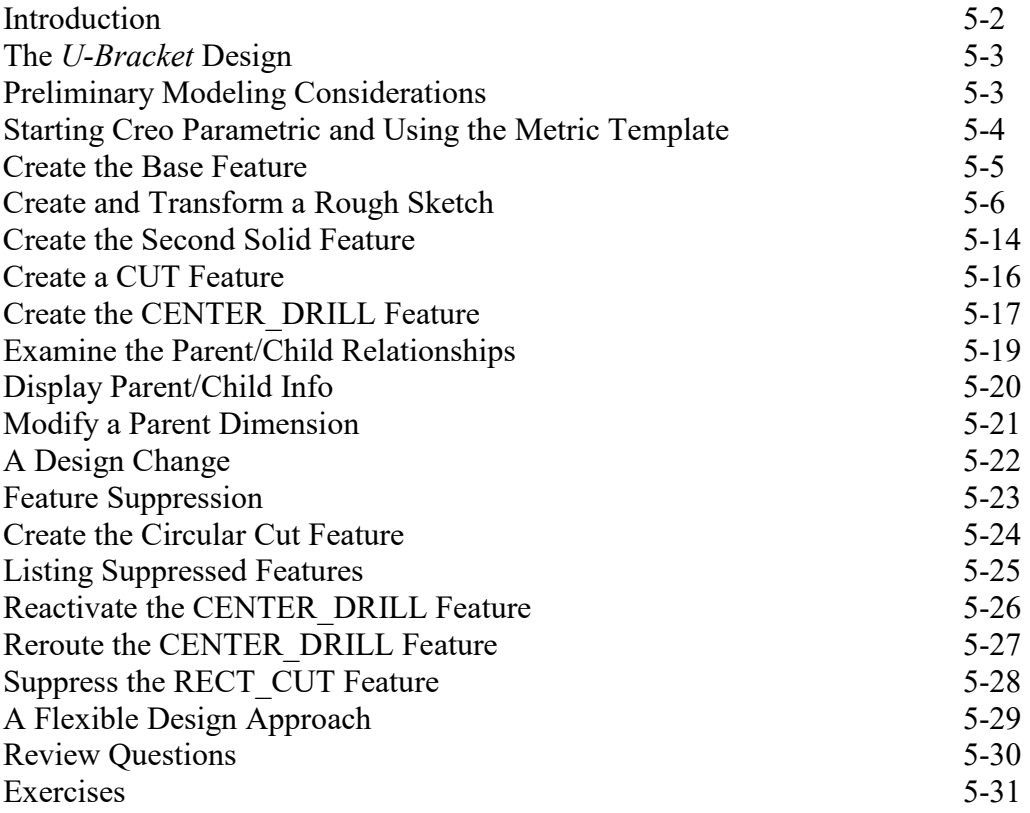

#### **Chapter 6 Datum Features, 3D Annotation and Part Drawings**

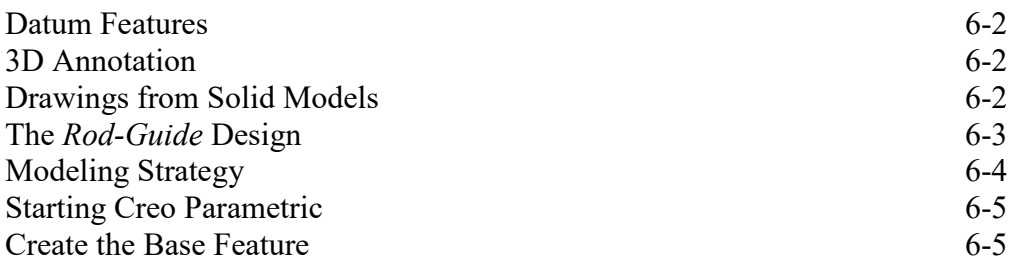

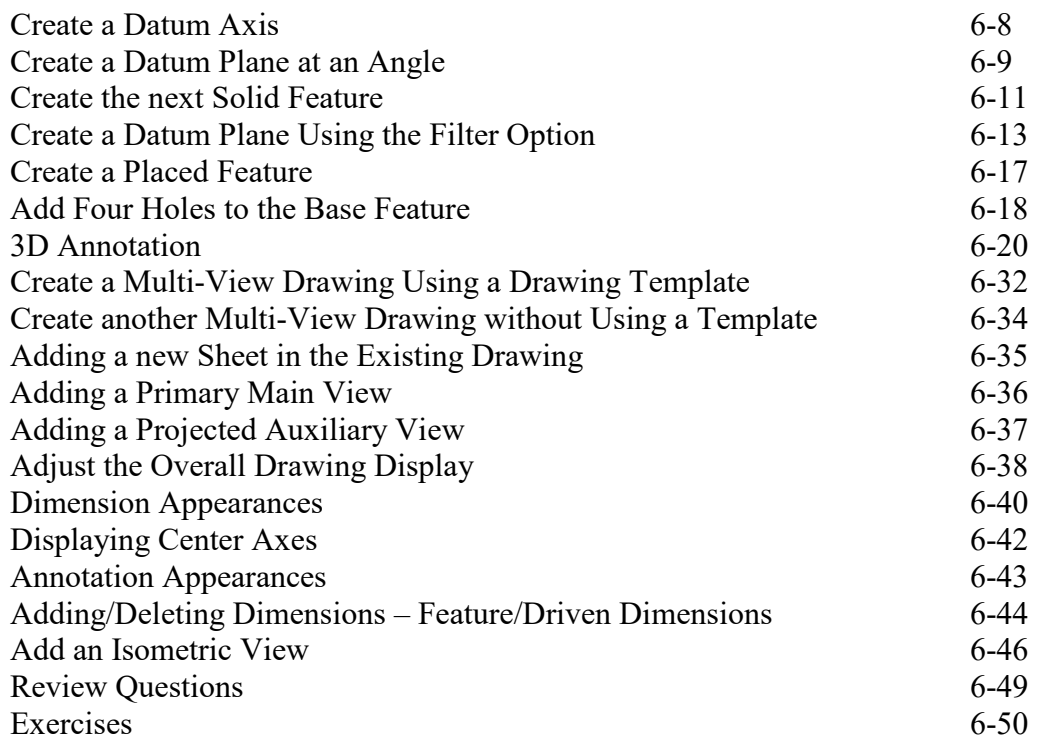

## **Chapter 7 Introduction to 3D Printing**

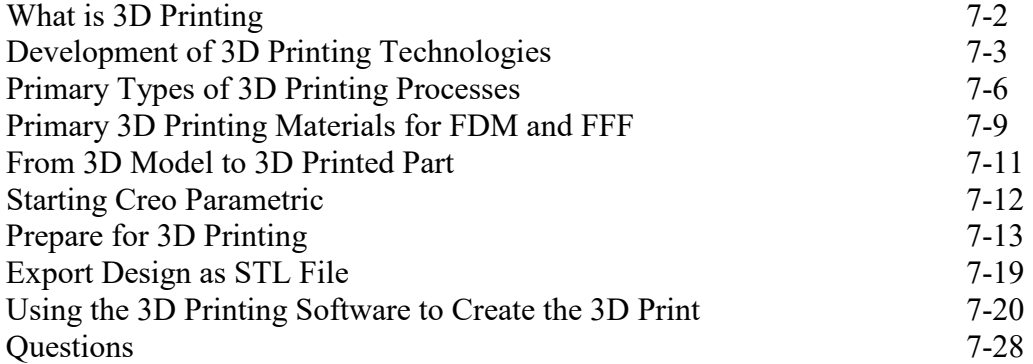

#### **Chapter 8 Symmetrical Features in Designs**

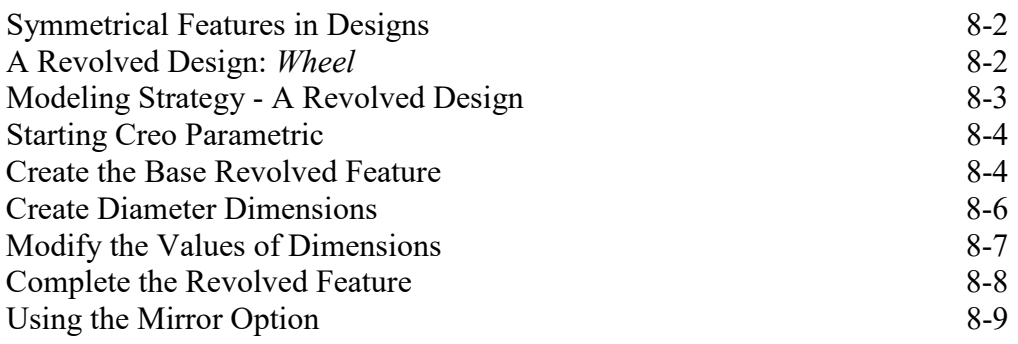

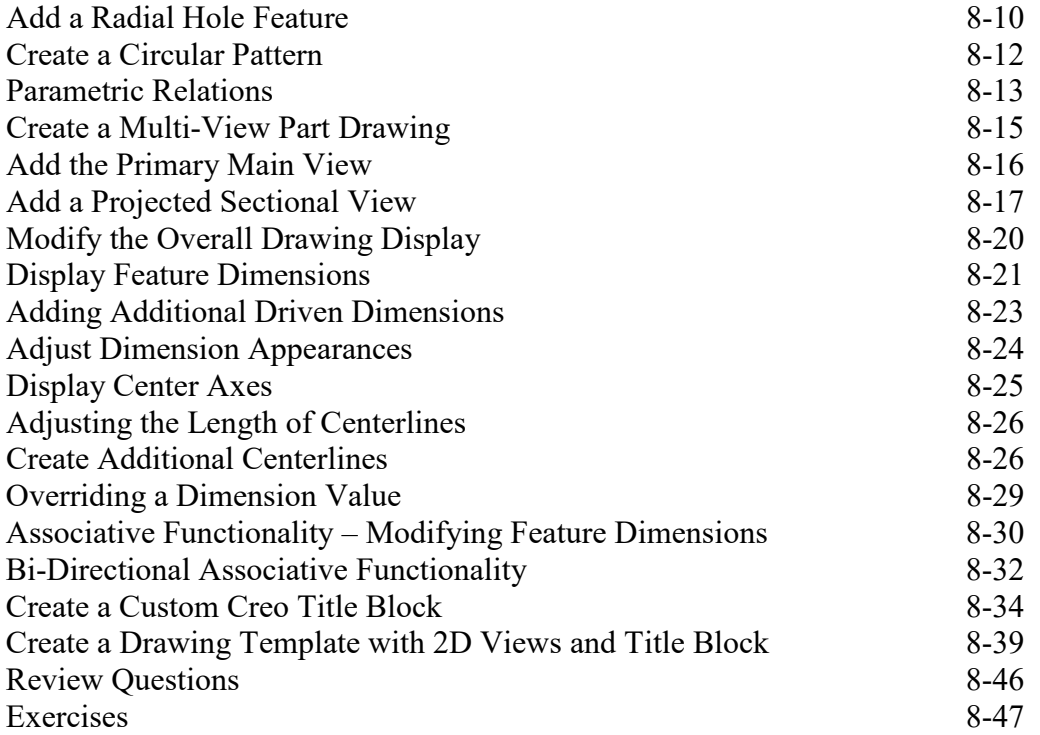

#### **Chapter 9 Three Dimensional Construction Tools**

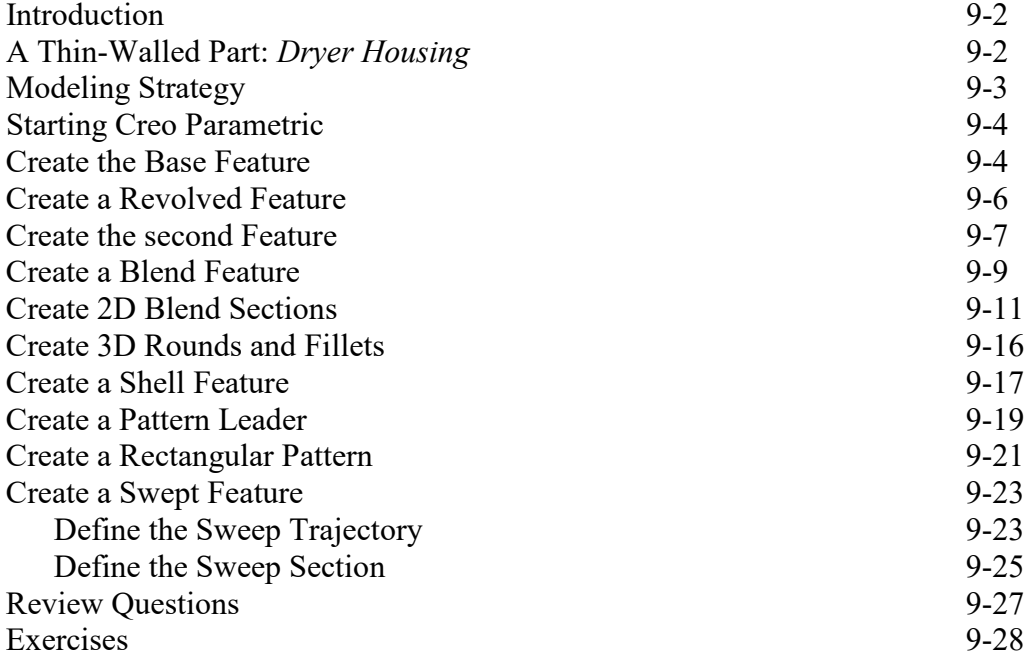

#### **Chapter 10 Basic Sheet Metal Designs**

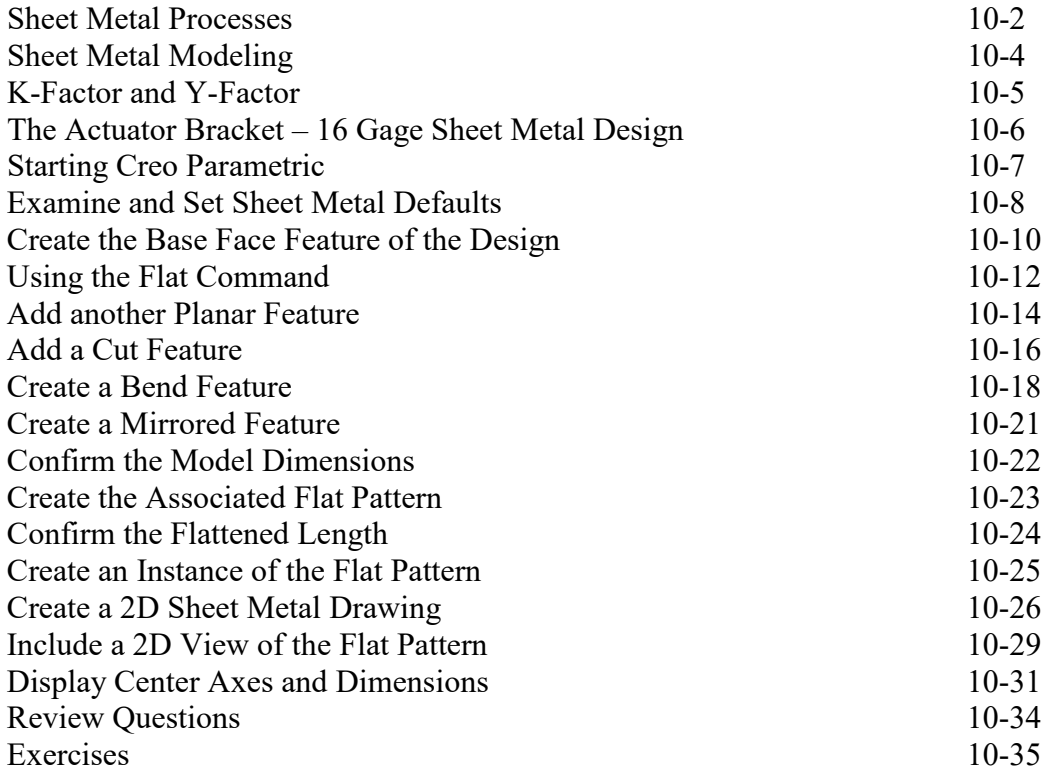

## **Chapter 11 Advanced Modeling Tools**

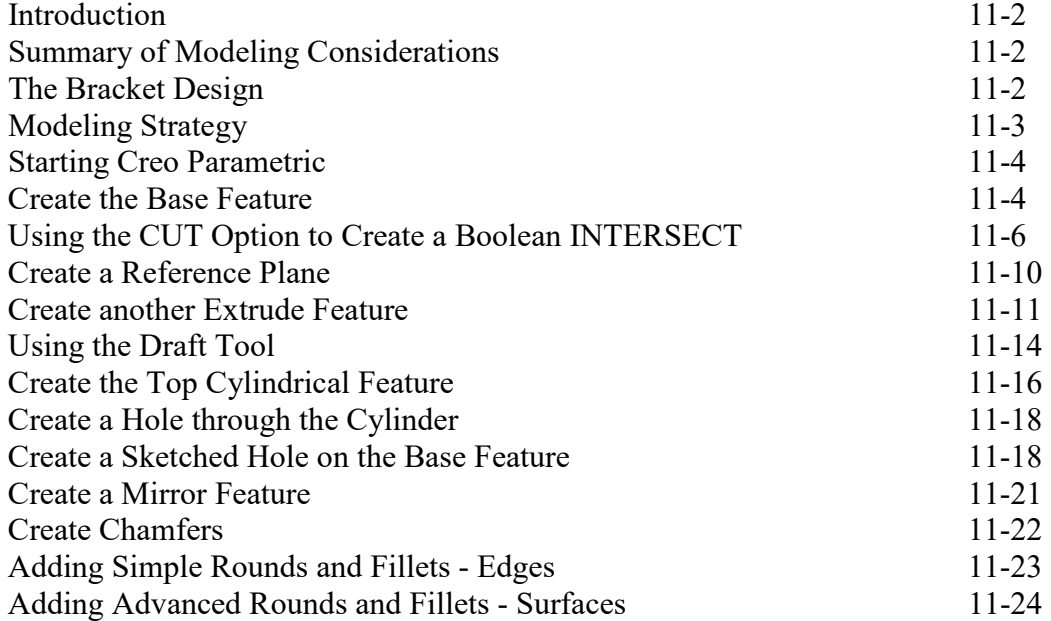

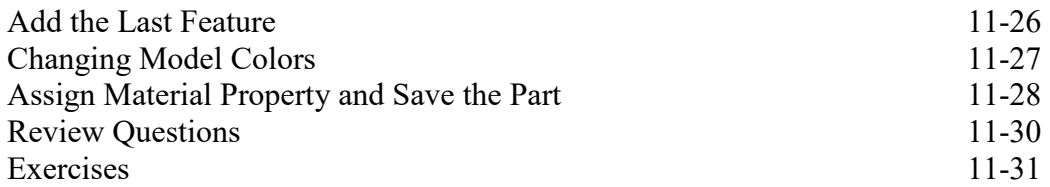

#### **Chapter 12 Assembly Modeling – Putting It All Together**

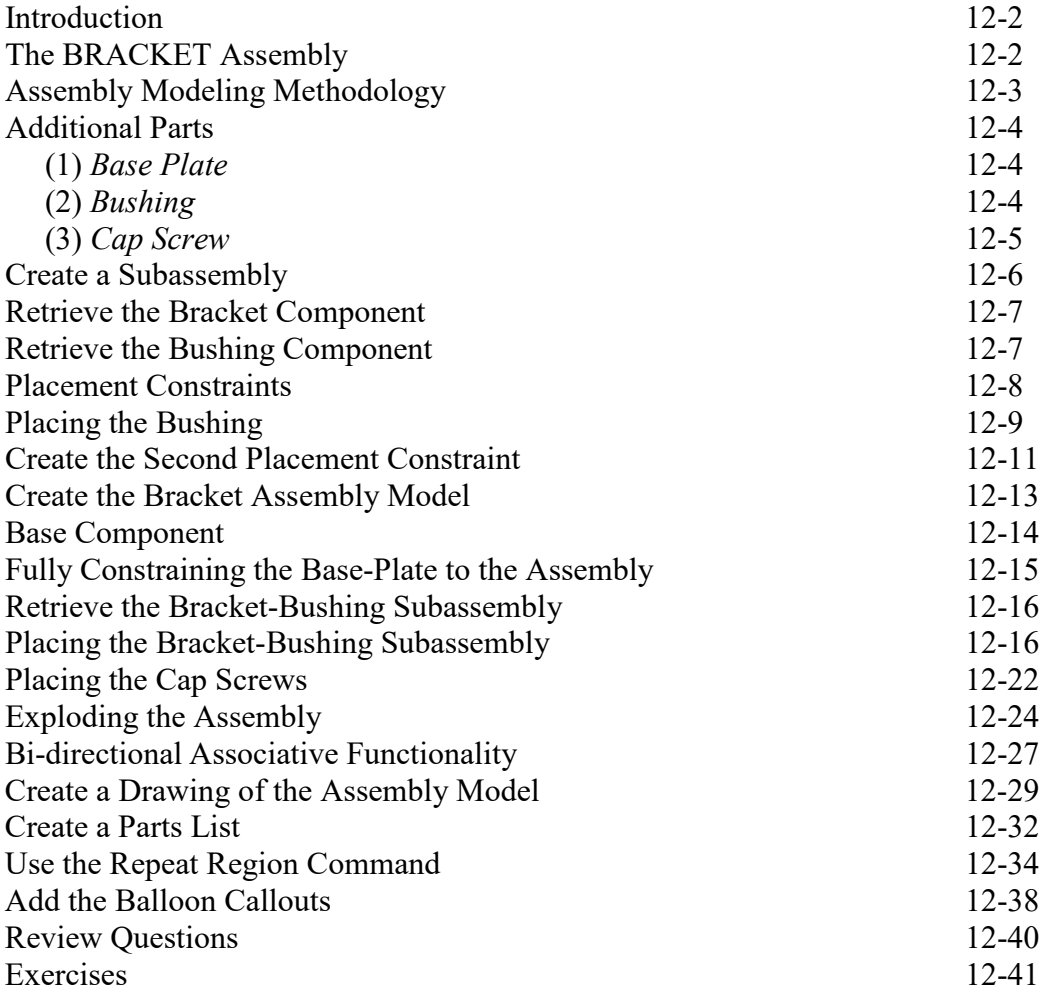

#### **Chapter 13 Advanced Assembly Modeling and Animation**

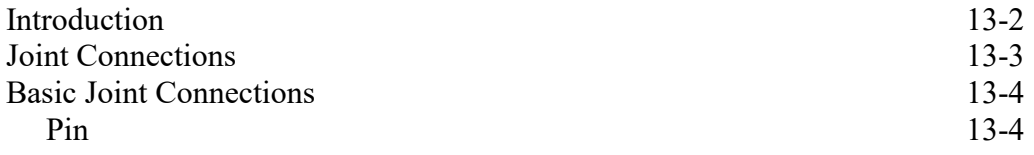

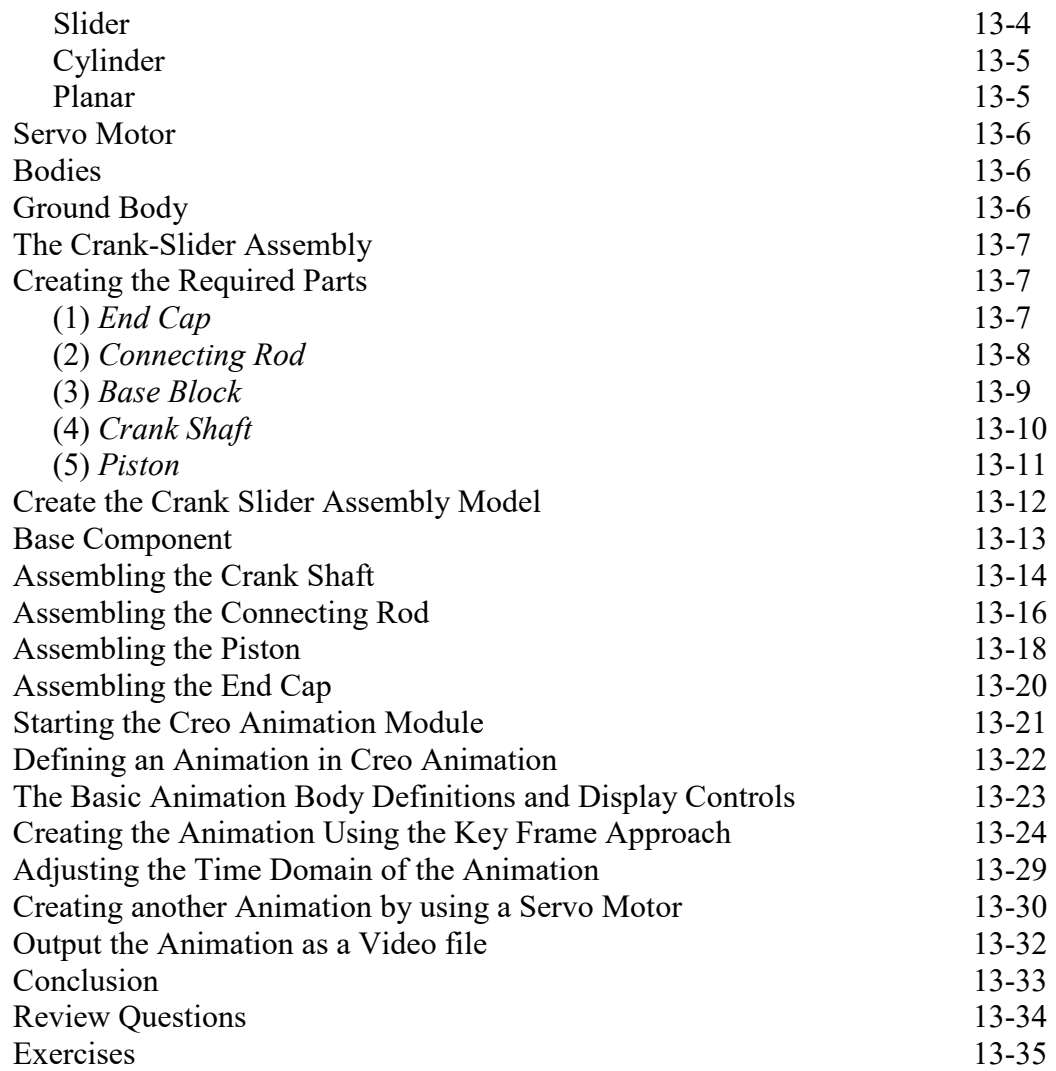

#### **APPENDIX**

**INDEX**